# **Distribution EOLE - Tâche #18799**

Scénario # 18693 (Terminé (Sprint)): Traitement express MEN (4-6)

## **L'onglet Apache devrait être cohérent**

20/01/2017 15:21 - Gérald Schwartzmann

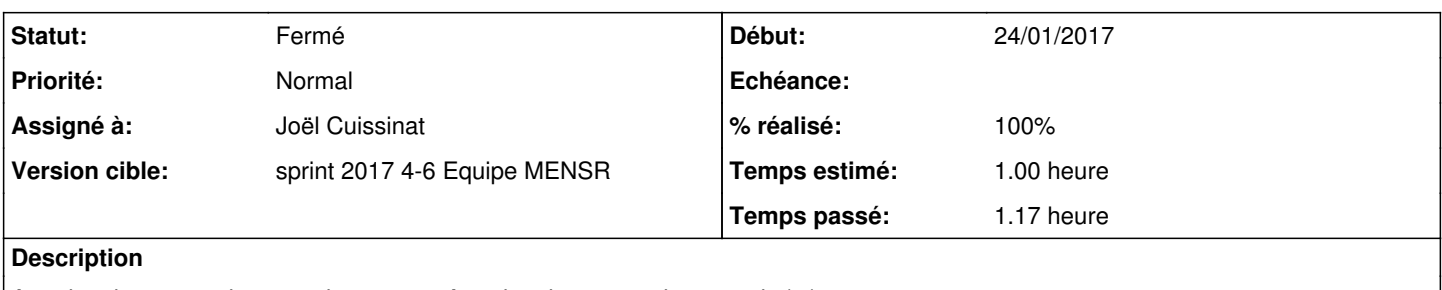

Autoriser les connexions persistentes → Autoriser les connexions persist\*a\*ntes

Autoriser les connexions persistantes est une valeur On/Off au lieu de Oui/Non

**Avec les MPMs prefork et event, n'utilisez cette directive que si vous devez définir MaxRequestWorkers à une valeur** supérieure à 256 → WTF : la valeur par défaut dans gen\_config est 150 ???? [#16798](https://dev-eole.ac-dijon.fr/issues/16798)

## **Révisions associées**

**Révision db1ff99a - 24/01/2017 11:46 - Joël Cuissinat**

Ortho : persistentes => persistantes

Ref: #18799 @10m

#### **Historique**

## **#1 - 20/01/2017 15:32 - Gérald Schwartzmann**

*- Description mis à jour*

## **#2 - 20/01/2017 15:50 - Gérald Schwartzmann**

*- Sujet changé de L'onglet Apache ne devrait pas contenir de faute d'orthographe à L'onglet Apache devrait être cohérent*

*- Description mis à jour*

#### **#3 - 24/01/2017 11:07 - Joël Cuissinat**

- *Tracker changé de Proposition Scénario à Tâche*
- *Statut changé de Nouveau à En cours*
- *Assigné à mis à Joël Cuissinat*
- *Début mis à 24/01/2017*
- *Temps estimé mis à 1.00 h*
- *Tâche parente mis à #18693*
- *Restant à faire (heures) mis à 1.0*

## **#4 - 24/01/2017 11:54 - Joël Cuissinat**

- *% réalisé changé de 0 à 100*
- *Restant à faire (heures) changé de 1.0 à 0.15*

Autoriser les connexions persistentes → Autoriser les connexions persist\*a\*ntes

Autoriser les connexions persistantes est une valeur On/Off au lieu de Oui/Non

Le On/Off évite d'avoir un %if à ajouter dans le template, ça me paraît peu gênant dans le cas d'une variable experte

**Avec les MPMs prefork et event, n'utilisez cette directive que si vous devez définir MaxRequestWorkers à une valeur supérieure à 256**  $\rightarrow$  WTF : la valeur par défaut dans gen\_config est 150 ????  $\#16798$ 

Après vérification, c'est bon. Cette phrase (légèrement tronquée) concerne en réalité la [directive ServerLimit](https://httpd.apache.org/docs/2.4/fr/mod/mpm_common.html#serverlimit) qui est bien géré comme ca dans le template mpm\_prefork.conf.

## **#5 - 25/01/2017 09:36 - Scrum Master**

- *Projet changé de eole-web à Distribution EOLE*
- *Statut changé de En cours à Résolu*

#### **#6 - 25/01/2017 14:47 - Gérald Schwartzmann**

*- Restant à faire (heures) changé de 0.15 à 0.0*

## **#7 - 25/01/2017 14:51 - Gérald Schwartzmann**

*- Statut changé de Résolu à Fermé*